## Iterating

In order to implement your actual Mechanic logic you have to be able to process all of the Filtermatching Subjects (and Subjectives, which are in turn - Subjects). For the purpose of effectiveness and consistency this is not done directly but via Chains. You iterate those Chains iterating all the Subjects and Subjectives inside them.

Chains are iterated with the help of Cursors. Those are very much like container iterators. Multiple Cursors are available but this is more of a multi-threading future-proofing. For now, you should really use a single default Cursor only.

## C++ Workflow

From: http://turbanov.ru/wiki/ - **Turbopedia** 

Permanent link: http://turbanov.ru/wiki/en/toolworks/docs/apparatus/iterating?rev=1623946418

Last update: 2021/06/17 19:13

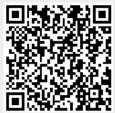